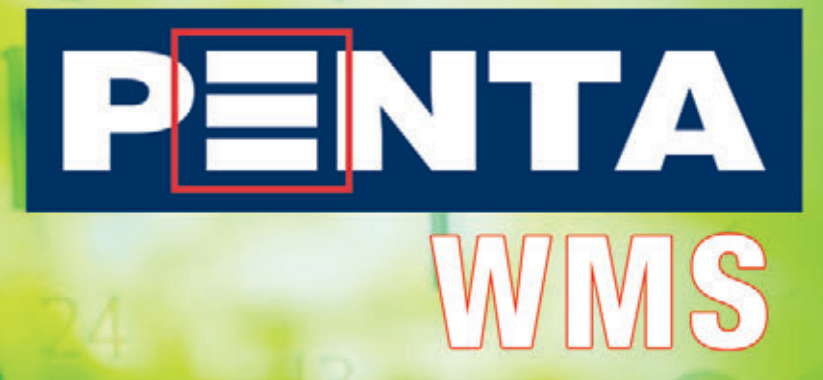

PRODUCTIVITÉ

**TRACABILITÉ** 

**OPTIMISATION** 

# PARCE QU'ON A GRAN **DANS LES ENTREPÔTS**

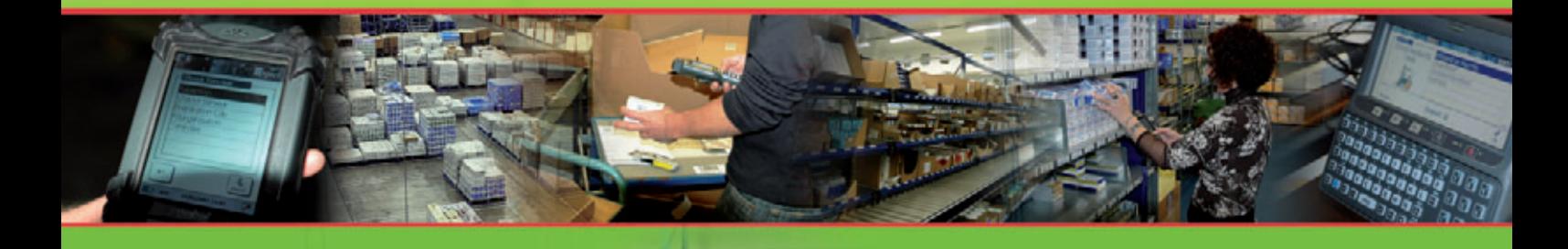

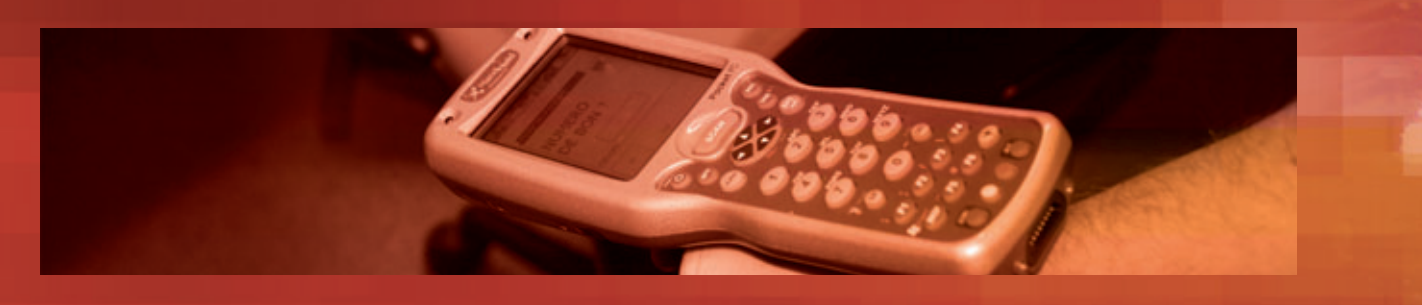

AU CŒUR DE LA SUPPLY CHAIN, LA GESTION DE L'ENTREPÔT EST UN ÉLÉMENT CLÉ DANS LA MAÎTRISE DES PROCESSUS LOGISTIQUES DE L'ENTREPRISE

PENTA WMS EST PARTICULIÈREMENT ADAPTÉ À VOTRE USAGE PARCE QU'IL A ÉTÉ CONÇU PAR DES GENS DE TERRAIN QUI… ONT GRANDI DANS LES ENTREPÔTS

**POUSSÉ PAR UN MARCHÉ EN ÉVOLUTION PERMANENTE, L'ENTREPÔT DOIT SANS CESSE S'ADAPTER :**

- > **AUGMENTER LE SERVICE ET LA RÉACTIVITÉ**
- > **DIMINUER LES COÛTS DE STOCKAGE ET DE DISTRIBUTION**
- > **OPTIMISER ET RATIONALISER SES DIFFÉRENTES FONCTIONS**
- > **DISPENSER INFORMATIONS ET SYNTHÈSES, ANALYSES ET SIMULATIONS**
- > **GARANTIR TRAÇABILITÉ ET ARCHIVAGE**

**LE LOGISTICIEN DEVIENT UN CHEF D'ORCHESTRE QUI DOIT MAÎTRISER DES DOMAINES DE PLUS EN PLUS VARIÉS, HUMAIN, MÉCANIQUE INFORMATIQUE, COMMUNICATIONNEL VOIRE COMMERCIAL.**

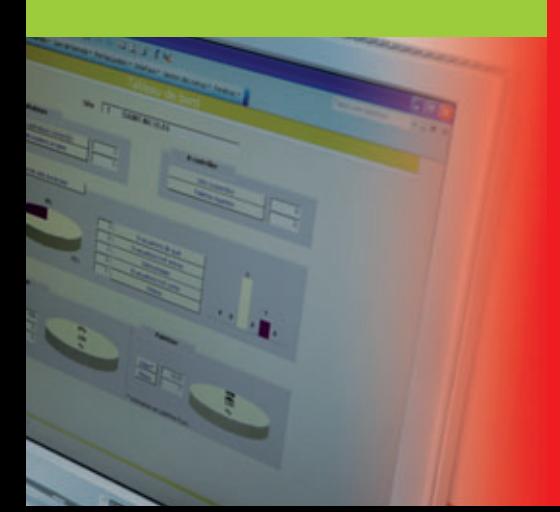

#### C'est parce qu'il a été conçu par des logisticiens que PENTA WMS vous apporte la solution qui optimise la gestion logistique de votre entrepôt :

- :: mettre à la disposition des logisticiens et des gestionnaires d'entrepôt, un outil qui prend en compte la réalité du terrain, performant et facile à mettre en œuvre
- mettre à la disposition des chefs d'entreprise un système complet d'information et d'aide à la décision.

#### PENTA WMS est conçu sur 2 principes fondateurs :

- le temps réel, parce que l'entrepôt est un monde vivant où chaque décision doit tenir compte des contraintes de l'instant
- le pilotage parce qu'un opérateur doit recevoir une information fiable sur la tâche à réaliser et rendre compte de sa bonne exécution.

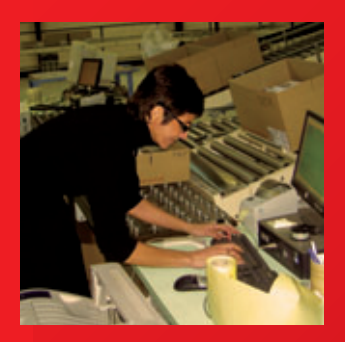

#### Notre objectif :

- optimiser la productivité des opérateurs en fonction de la stratégie logistique définie par le gestionnaire
- exploiter au mieux l'espace de stockage disponible en tenant compte des contraintes physiques et logistiques des produits
- garantir une traçabilité totale sur l'ensemble des activités de l'entrepôt
- fiabiliser l'ensemble des opérations de l'entrepôt.

#### Nos clients :

du terrain.

La principale caractéristique de **PENTA WMS**, est sa capacité à s'adapter aux problématiques logistiques de la plupart des secteurs d'activités. Dans ce sens, PENTA WMS est un outil généraliste, décliné par et pour des spécialistes afin de s'harmoniser parfaitement à la réalité

C'est pour cela que notre expérience ainsi que nos clients sont répartis dans les principaux secteurs d'activités :

- agroalimentaire
- pharmaceutique
- grande distribution
- distribution
- ·· logistique
- sidérurgie
- ·· etc.

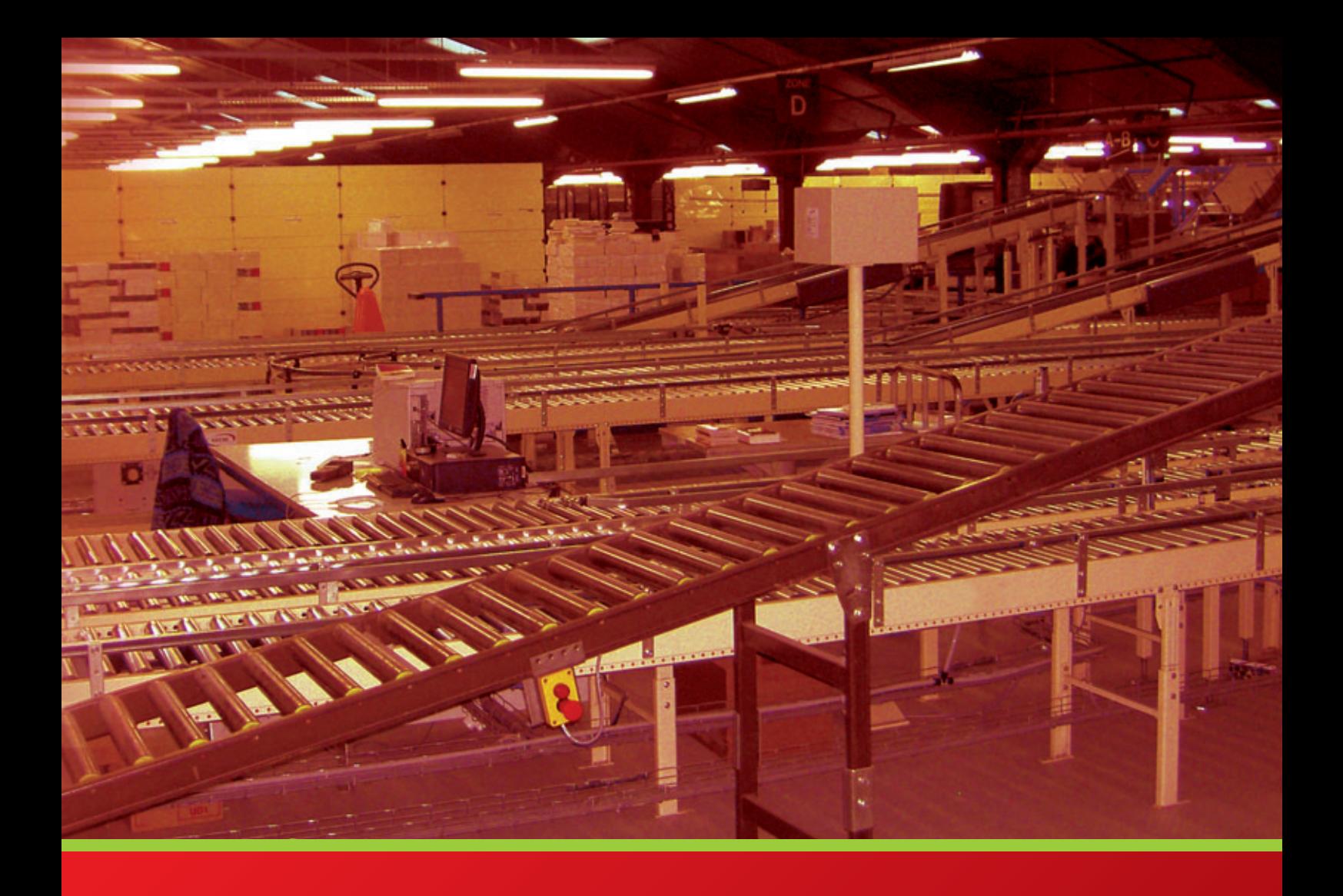

#### INGRIF-PENTA

*UNE MÉTHODOLOGIE QUI VIENT DU TERRAIN*

*Dire qu'on a grandi dans les entrepôts est certainement la meilleure façon de caractériser l'ensemble de notre travail et de notre approche d'un projet.*

*Plus de 20 ans d'expérience, de vie, dans les entrepôts et des systèmes installés dans la plupart des grands secteurs d'activités, nous ont conduits à mettre en place une méthodologie pragmatique, adaptée au terrain.*

*Celle-ci s'appuie tout d'abord sur notre structure, un groupe solide à dimension européenne, localisé en France, en Belgique et au Luxembourg. Ensuite sur une compétence interne, très diversifi ée, composée de spécialistes en logistique, en ingénierie, en informatique et en automation.*  Enfin, sur un réseau de partenaires avec lesquels nous collaborons afin de pouvoir offrir des solutions intégrées, clés en mains.

*Le déploiement d'une solution PENTA suit un cheminement structuré dont la première étape est d'analyser et de déterminer l'ensemble des procédures*  et des flux rencontrés dans l'entrepôt. Ce travail est le fruit d'une **collaboration** entre nos spécialistes dans l'organisation d'entrepôts et vos responsables *qui apportent leur expérience.*

C'est sur cette base que le paramétrage et vos spécificités peuvent être réalisés. Le résultat est alors présenté sous forme de maquette pour recettage. *Cette première étape de transfert de compétence se poursuit par le déploiement, la formation des utilisateurs et l'assistance au démarrage.*

Cette méthodologie **pragmatique**, nous permet de définir et de respecter des plannings précis et de garantir la réussite du projet.

Parce qu'une solution WMS est d'abord une affaire de logisticien, parce que la logistique est avant tout une question de bons sens, parce que le bon *sens ne s'acquiert pas sans l'expérience et parce que l'expérience ne s'apprend que sur le terrain, notre équipe est composée de spécialistes qui… ont grandi dans les entrepôts.*

#### **La réalité du terrain c'est gérer en tenant compte :**

- :: de la cartographie de l'entrepôt
- :: des types de stockage disponibles et de leurs caractéristiques
- :: des différentes ressources et de leurs capacités
- :: des contraintes des articles
	- ·· contraintes physiques
	- contraintes logistiques
- :: des caractéristiques des métiers des opérateurs
- de l'urgence des missions
- :: de l'optimisation des ressources en intégrant les mouvements combinés

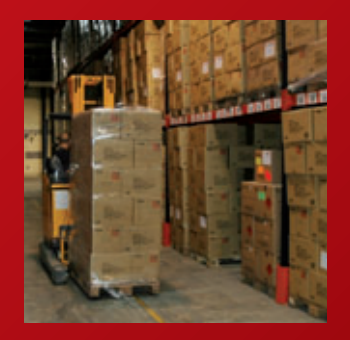

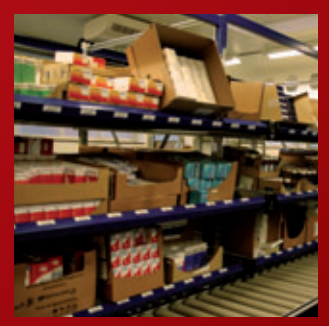

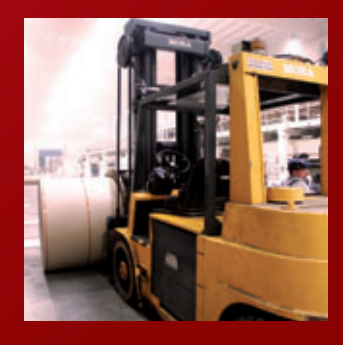

## PENTA CONTRÔLE ET OPTIMISE C

#### La réception : la valeur ajoutée dès l'entrée

- :: la réception aveugle, un outil totalement paramétrable
- :: la réception sur base des étiquettes EAN SSCC
- :: la réception annoncée

#### Stockage et réorganisation à la carte :

Pour optimiser votre stockage, **PENTA WMS** prend en charge tous les types de stockage (palettier, masse, drive in, flow rack, casier, etc.)

En tenant compte de leurs contraintes spécifiques en dynamique :

- :: calcul de la capacité des emplacements de masse en fonction des caractéristiques des palettes (niveau de gerbage de l'article, type de plancher...)
- :: optimisation du remplissage des alvéoles en palettier selon les dimensions des palettes
- :: calcul des charges entre lisses et respect des contraintes

Mais aussi :

- :: en pilotant les ressources en fonction de leurs capacités et de leur position physique dans l'entrepôt
- :: en permettant le cross-docking

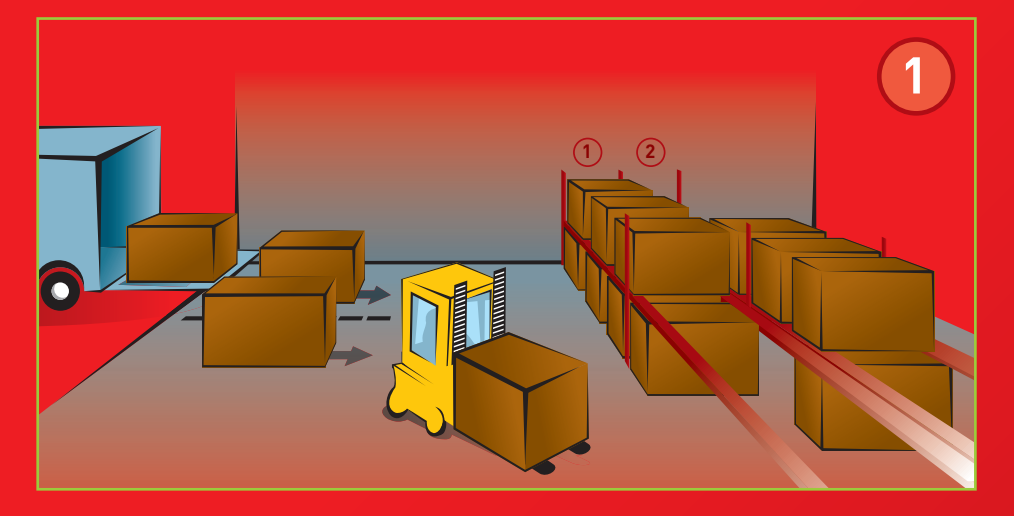

#### La préparation des commandes à votre image :

Avec **PENTA WMS**, vous disposez d'un outil souple adapté à vos contraintes, à vous de choisir et de combiner :

- :: le mode de gestion des flux : commande par commande, par vague avec ou sans éclatement
- les critères de réservation prioritaires : article, lot, FIFO, FEFO, LIFO, minimum autorisé, qualité, code défaut, etc.
- :: la possibilité de jouer sur les priorités en temps réel selon les contraintes de l'instant

#### **PENTA WMS** prend en charge :

- :: l'éclatement des préparations en déstockage de palettes et en picking
- la gestion des réapprovisionnements du picking sur seuil ou selon les besoins
- la gestion des priorités, le calcul des disponibilités, la réservation, la confirmation des ruptures
- le respect des critères selon vos contraintes de réservation
- le cross docking
- :: l'organisation des commandes selon les tournées

## HAQUE FONCTION DE L'ENTREPÔT

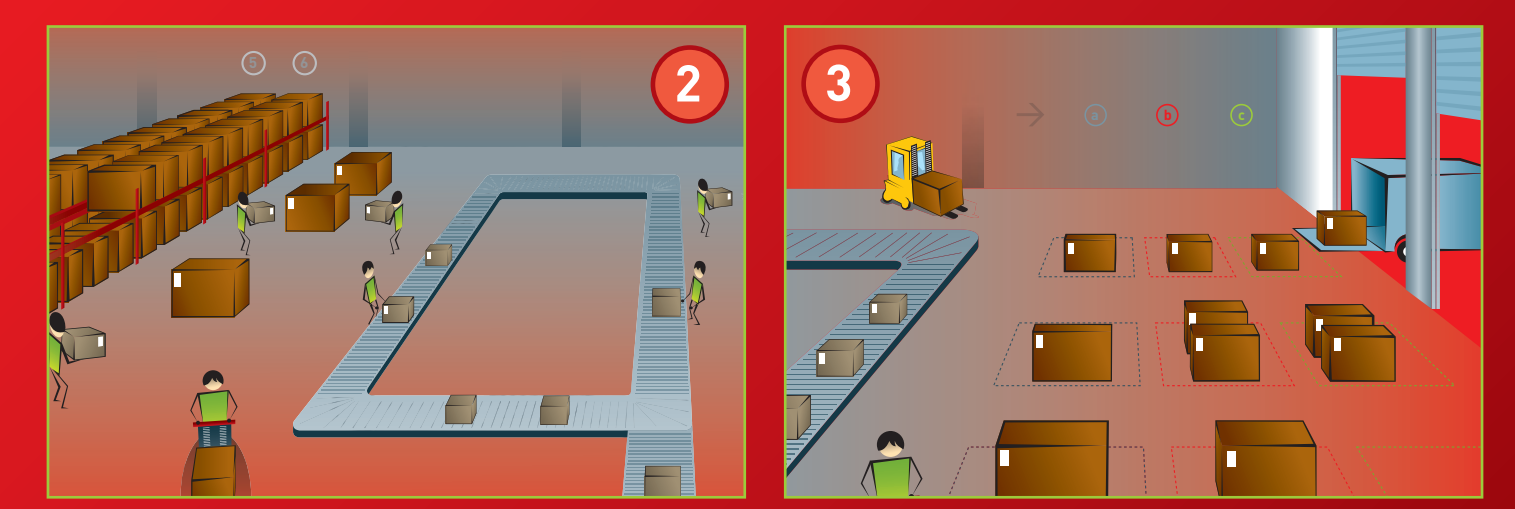

#### Les déstockages : l'optimisation appliquée

Quel que soit le mode de préparation, **PENTA WMS** optimise les déstockages en intégrant : :: les contraintes physiques de l'entrepôt :

- les types d'emplacements et
- leur accessibilité
- les temps de trajet
- :: les ressources :
	- ·· les caractéristiques des engins de manutention (vitesse horizontale et verticale, simples fourches, doubles fourches, hauteur de levage)
- leur situation géographique dans l'entrepôt
- les règles de gestion de votre organisation
- :: les priorités issues de la gestion des commandes

#### Le picking carton ou détail : aller plus loin dans le service

Selon vos contraintes d'organisation et de flux, PENTA WMS combine plusieurs modes de picking :

- :: sur stock
- :: à emplacement fi xe
- :: à emplacement dynamique

Les opérations sont contrôlées et pilotées pour un suivi optimal de vos préparateurs.

#### L'étiquetage sur mesure

Que ce soit en réception ou en préparation, **PENTA WMS** met à votre disposition des fonctions d'étiquetage intégrées dans les opérations de manutention.

#### Le contrôle de chargement / le suivi des expéditions : la qualité au bout des quais

La qualité ne s'arrête pas aux quais d'expédition. La fonction de contrôle de chargement en temps réel de **PENTA WMS** vous garantit que les bonnes marchandises seront chargées, sans erreur et sans oubli, dans les bons camions.

### LES OUTILS DE GESTION, PLANIFICATION ET SUPERVISION : L'INFORMATION EN DIRECT

UD3

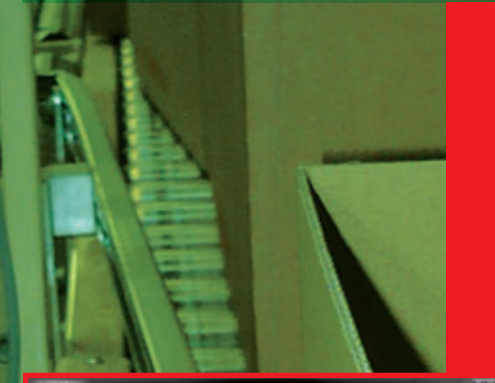

È

 $\equiv$ 

ili.till

0000000 10000000 10000000

A

D

**POUR GÉRER AU MIEUX VOS RESSOURCES, PENTA WMS PROPOSE UN ENSEMBLE D'OUTILS DE VISUALISATION DE LA CHARGE DE TRAVAIL À VENIR ET DE PLANIFICATION DES MOYENS À METTRE EN ŒUVRE.**

**VOUS DISPOSEZ À CHAQUE INSTANT D'UNE VISION GLOBALE SYNTHÉTIQUE DE L'ACTIVITÉ EN COURS ET DE CE QUE RÉALISE CHAQUE UTILISATEUR.**

Pour garantir la traçabilité et assurer l'information, chaque opération de manutention ou de gestion particulière (levée enregistrée dans un mouvement d'une charge, etc.).

- :: de la possibilité de générer des états récapitulatifs selon vos critères de opérateur, etc.) pour mesurer l'efficacité
- :: d'une information complète pour garantir la traçabilité de vos marchandises,
- :: d'une tenue du stock en temps réel
- :: d'écrans de supervision pour avoir
- :: des outils paramétrables de gestion des

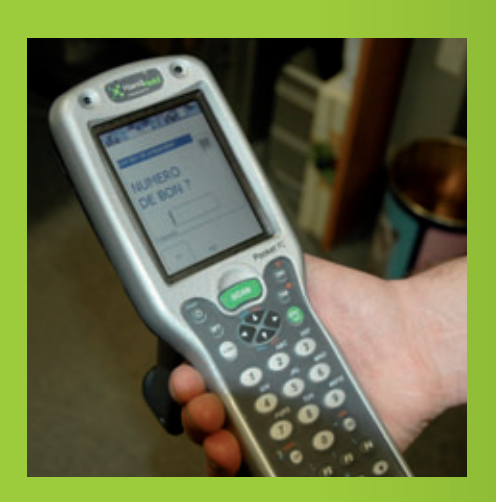

#### Modules mail & internet

Les rapports et états que vous avez définis sont transmis automatiquement à vos destinataires, soit sur base d'une périodicité, soit sur base d'événements que vous avez vous-même définis.

Le module Internet donne la possibilité de rendre certaines données accessibles selon un login et un mot de passe individuel que vous gérez.

#### Le module de gestion des coûts/ préfacturation : tirez-en profit

Visez juste : avec **PENTA WMS**, vous attribuez des coûts à vos opérations de manutention ou de gestion; vous pouvez ainsi établir les coûts de fonctionnement de votre logistique pour une meilleure optimisation.

Si vous stockez pour des tiers, cette fonctionnalité vous permettra d'établir la préfacturation nécessaire à votre activité :

- ·· stock jour/semaine/mois
- $\cdots$  réception
	- déstockage
	- picking
	- opérations diverses
	- ·· etc.

#### La communication : jouez l'ouverture

L'ouverture au monde extérieur est essentielle pour votre activité. **PENTA WMS**

- :: les systèmes de gestion de votre entreprise (gestion commerciale, E.R.P.)
- les différents interlocuteurs, clients, fournisseurs, dirigeants, services connexes
- les transporteurs

**PENTA WMS** intègre les techniques de communication les plus diverses :

- les échanges et le partage de base de données
- :: l'E.D.I.
- :: la messagerie Internet
- :: les accès à distance de type VPN (réseau privé virtuel) via Internet

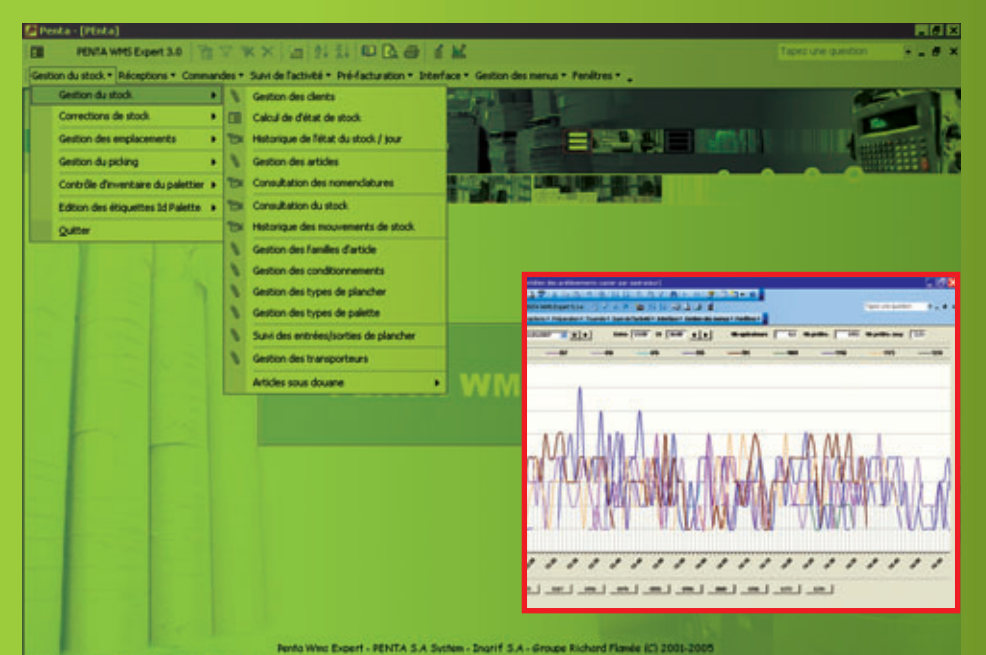

#### PENTA WMS le système de pilotage de la logistique

La gestion d'un entrepôt en temps réel entraîne la mise en place de nouveaux matériels de collecte de données (terminaux radio, code à barres, RF-ID, détecteurs de présence, etc.). Les réceptionnaires, caristes, chefs de quai, responsables de service et d'entrepôt doivent intégrer ces nouveaux outils dans leurs opérations quotidiennes.

Pour le terrain, où les opérations de manutention doivent être coordonnées avec l'enregistrement des données, il est primordial de choisir le matériel le plus adapté (taille, poids, écran) aux besoins de l'organisation.

Pour un opérateur, la prise en main d'un terminal radio sous **PENTA WMS** est instinctive. Quel que soit le type de terminal, les écrans – sous Windows – sont simples et faciles d'accès, ils s'intègrent naturellement dans la gestion quotidienne.

Les gestionnaires disposent d'écrans de contrôle synthétiques, ils donnent aux responsables d'entrepôts toutes les informations nécessaires pour accélérer la prise de décision.

Les écrans IHM intègrent toutes les facilités, graphiques, couleurs, multi-fenêtrage, recherche multicritères, extraction à la demande, passerelles vers les traitements de texte, tableurs, éditions et transmissions par messagerie, etc.

#### PENTA WCS le module qui optimise vos automatismes

L'intégration des systèmes automatiques de convoyage, de stockage, de palettisation, d'étiquetage, de contrôle de pesée, d'aiguillage, de lecture code à barres ne doit pas faire obstacle à votre organisation.

Dédié à cet effet, PENTA WCS a été étudié pour tenir compte des contraintes particulières de chaque type d'engin automatisé : AGV, transstockeur, convoyeur, etc. possèdent des caractéristiques spécifiques qu'il faut pouvoir intégrer afin d'harmoniser et d'optimiser les flux de l'entrepôt.

Nos analystes seront à même de vous conseiller en fonction de votre problématique et de leur expérience en collaboration avec notre cellule de veille technologique. Nos ingénieurs maîtrisent la prise en charge des interfaces avec ce type de matériel et leur exploitation au mieux de leurs possibilités pour une intégration homogène dans PENTA WCS.

De plus, notre réseau de partenaires nous permet d'offrir des solutions intégrées, globalisées, parfaitement adaptées aux spécificités de chaque situation.

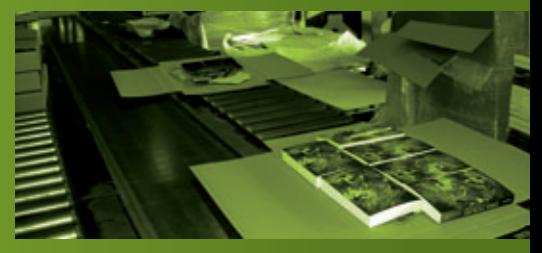

**TERRITORIE DE TERRITORIA** 

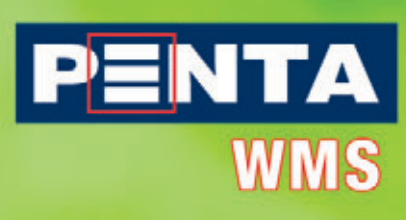

#### **BELGIQUE**

### **INGRIF S.A.**

**Neuvice 113**  B-4420 St-Nicolas [Montegnée] Tél. : +32 (0)4 247 63 20 Fax  $: +32$  (0)4 246 06 64

 penta@ingrif.com www.ingrif.com

### **FRANCE**

#### **PENTA S.A.**

 Chemin St-Bernard 2323, Space Antipolis Bt 9 F-06220 Vallauris

- Tél. : +33 (0)4 92 94 57 20
- Fax : +33 (0)4 93 65 29 32 penta@penta.fr www.penta.fr

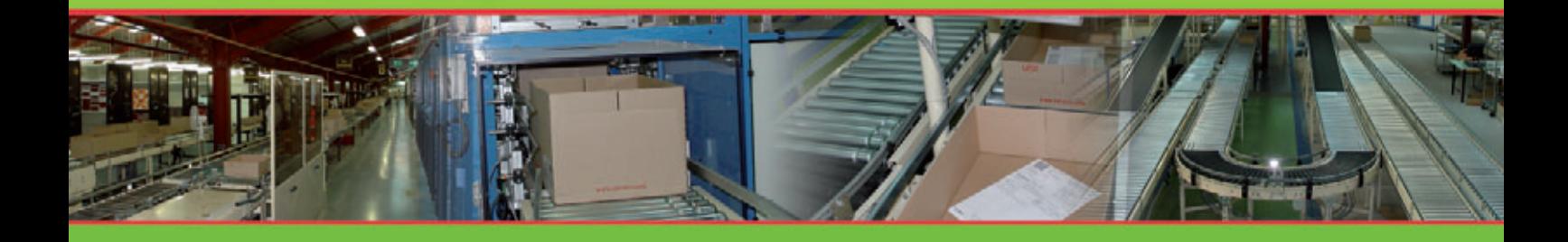

SULVANTE

noirclair.be **noir**clair.be